# **FIŞA DISCIPLINEI**  (licenţă)

#### **1. Date despre program**

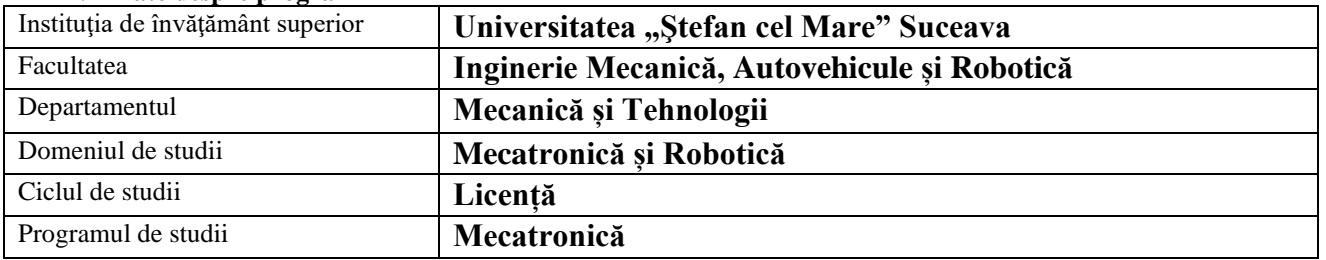

### **2. Date despre disciplină**

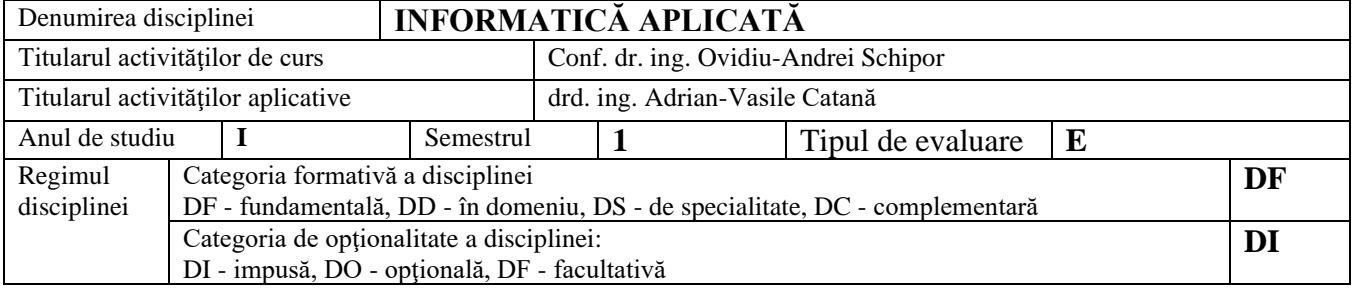

#### **3. Timpul total estimat** (ore alocate activităţilor didactice)

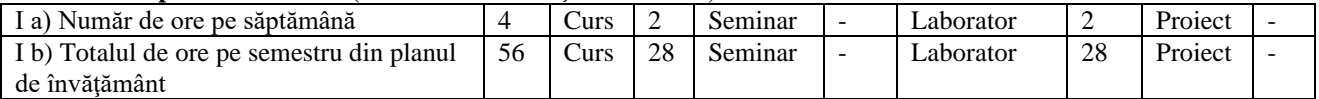

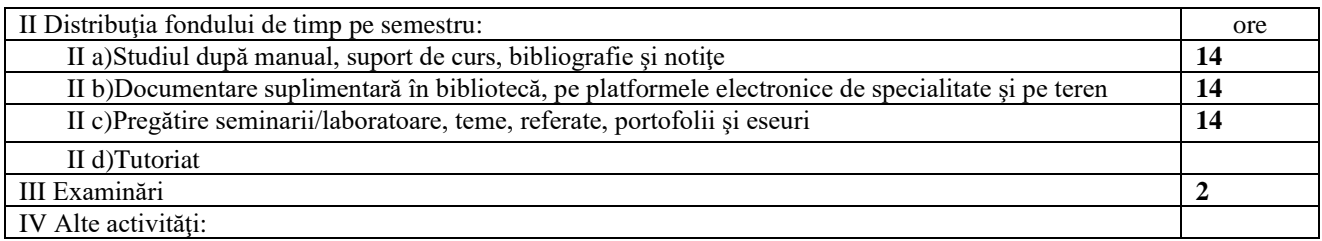

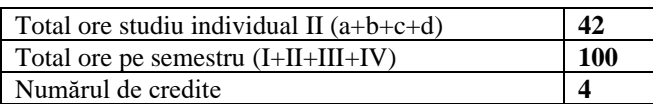

#### **4. Precondiţii** (acolo unde este cazul)

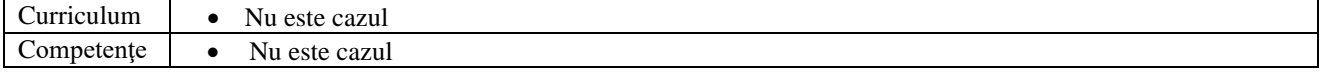

#### **5. Condiţii** (acolo unde este cazul)

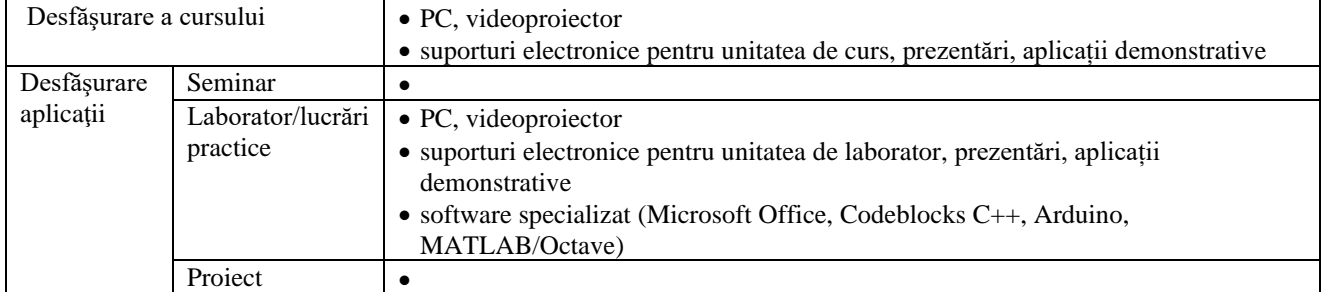

## **6. Competenţe specifice acumulate**

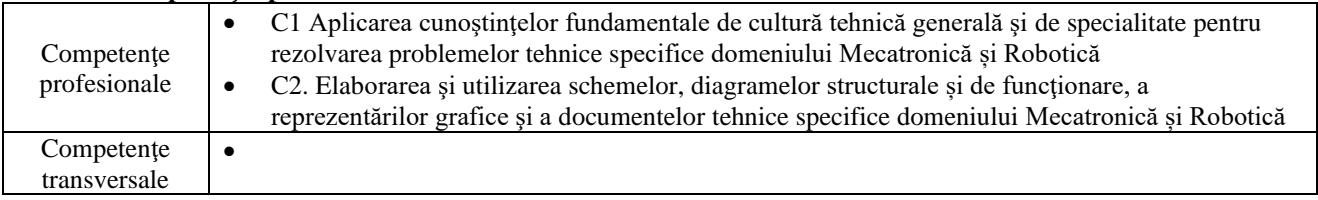

#### **7. Obiectivele disciplinei** (reieşind din grila competenţelor specifice acumulate)

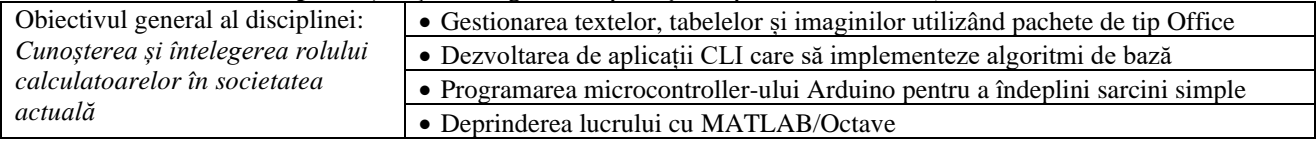

# **8. Conţinuturi**

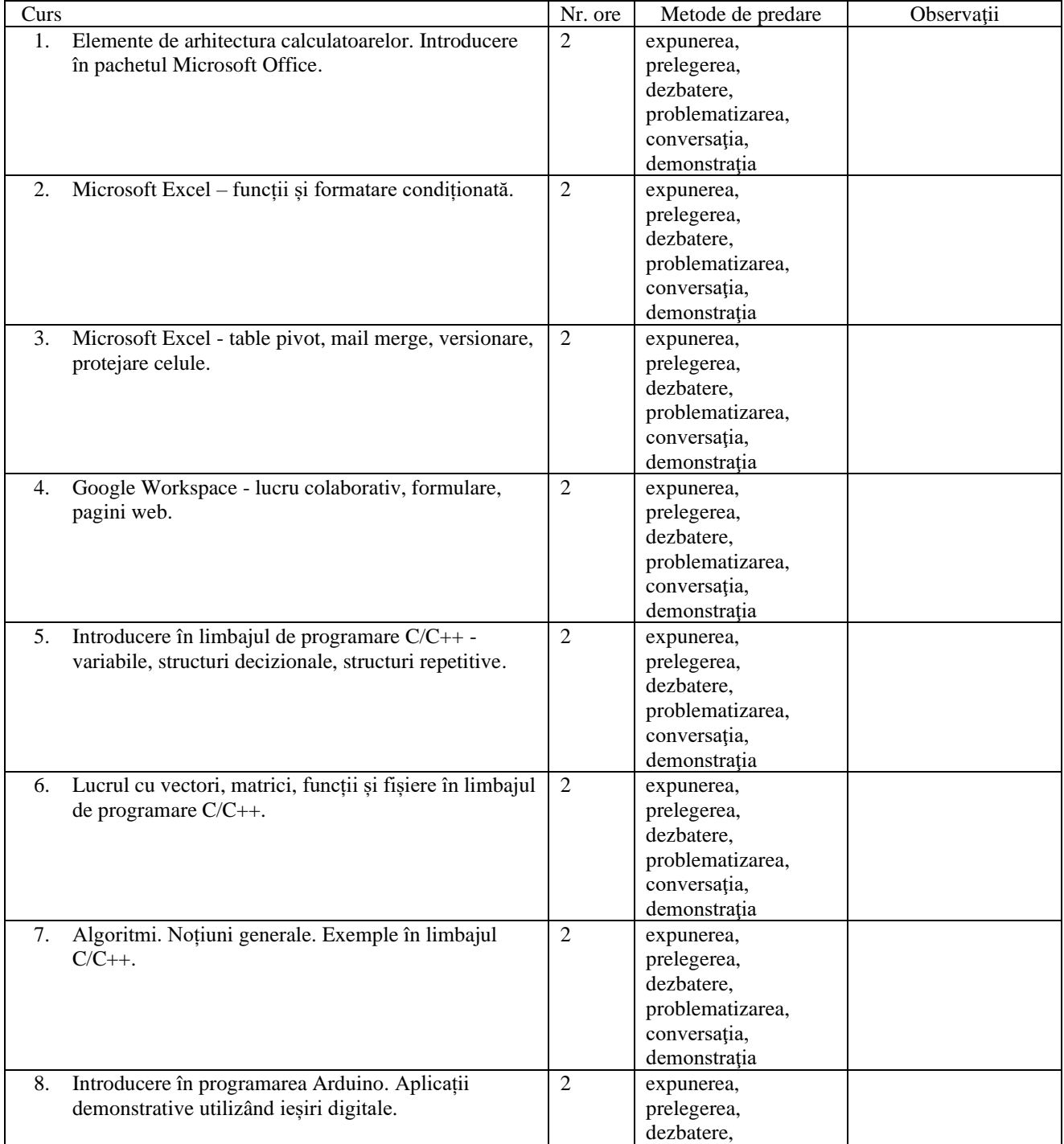

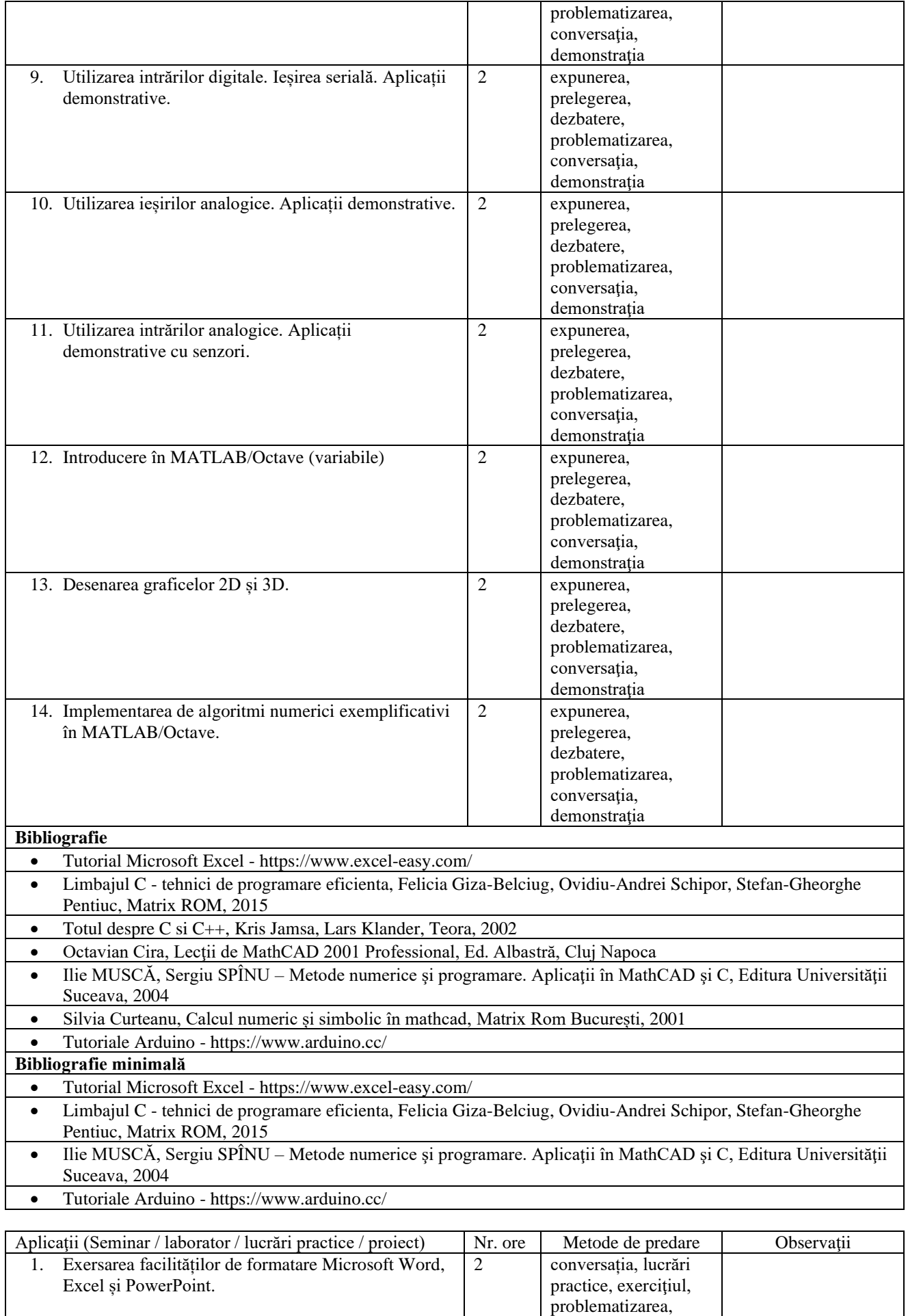

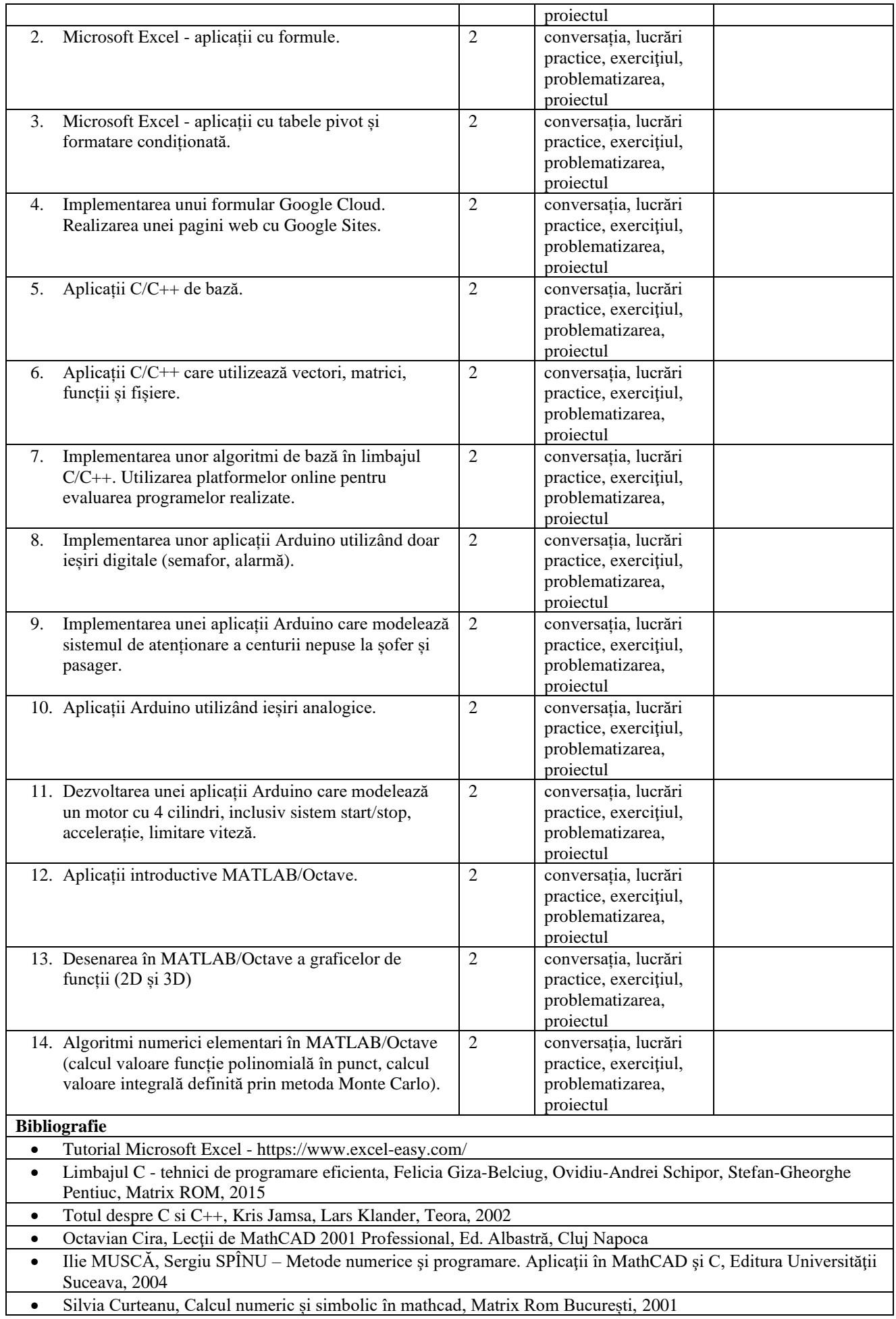

- Tutoriale Arduino https://www.arduino.cc/
- **Bibliografie minimală** • Tutorial Microsoft Excel - https://www.excel-easy.com/ • Limbajul C - tehnici de programare eficienta, Felicia Giza-Belciug, Ovidiu-Andrei Schipor, Stefan-Gheorghe Pentiuc, Matrix ROM, 2015 • Ilie MUSCĂ, Sergiu SPÎNU – Metode numerice şi programare. Aplicaţii în MathCAD şi C, Editura Universităţii Suceava, 2004
	- Tutoriale Arduino https://www.arduino.cc/
	- **15. Coroborarea conţinuturilor disciplinei cu aşteptările reprezentanţilor comunităţii epistemice, asociaţiilor profesionale şi angajatori reprezentativi din domeniul aferent programului**
		- Conținutul cursului și al laboratorului:
		- vine în întâmpinarea solicitărilor unor discipline ulterioare din planul de învăţământ;
		- este compatibil cu cursuri similare din ţară (Universitatea Politehnica București, Universitatea Tehnică Gh.
		- Asachi Iași, Universitatea Babeş Bolyai Cluj-Napoca);
		- este compatibil cu cursuri similare din străinătate.

#### **16. Evaluare**

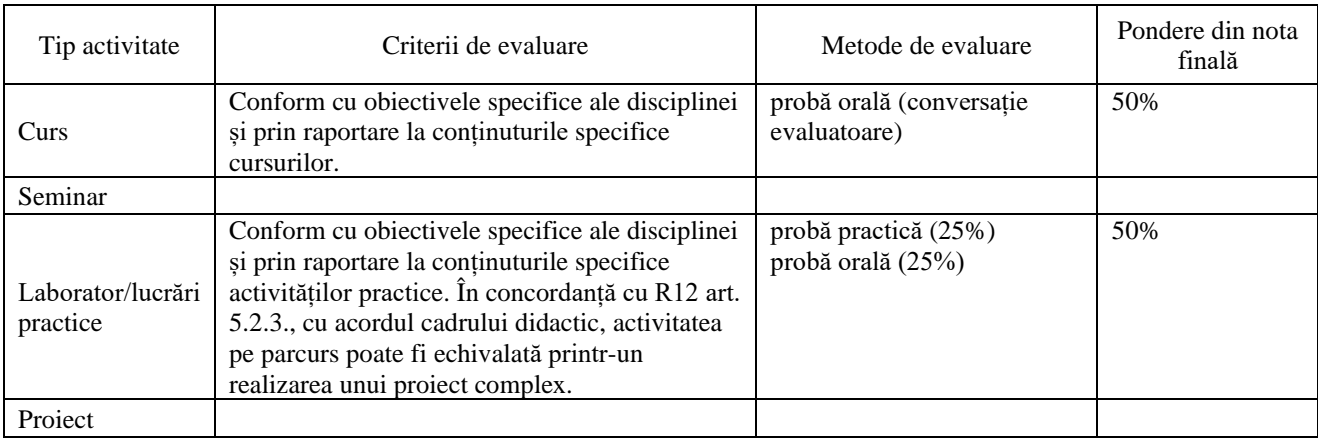

10.1. Standard minim de performanţă evaluare la curs

- Înțelegerea funcțiilor Excel și a formatării condiționate.
- Capacitatea de a explica funcționarea porturilor digitale de intrare și ieșire.

• Înțelegerea implementării în MATLAB/Octave a unor algoritmi elementari.

10.2. Standard minim de performanţă evaluare la activitatea aplicativă

- Operarea în Microsoft Excel.
- Dezvoltarea unei aplicații simple Arduino.
- Implementarea unor algoritmi elementari în MATLAB/Octave.

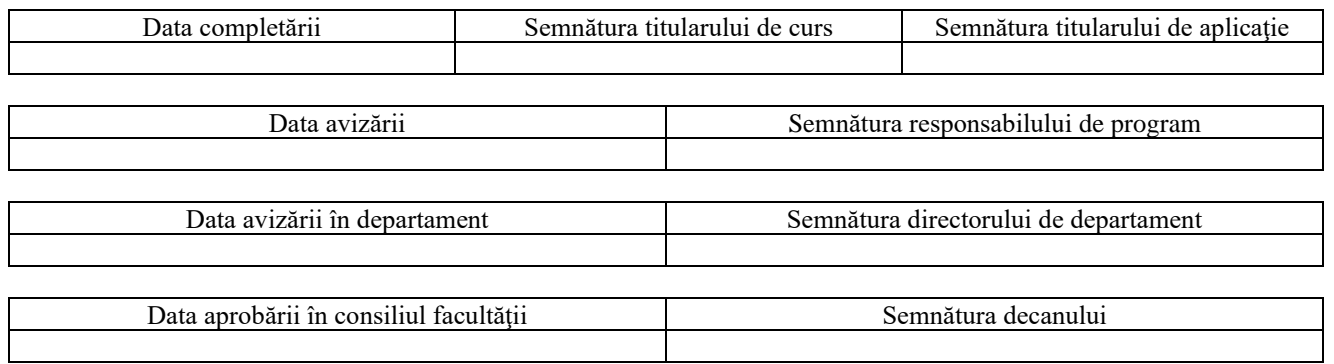